# Post-Quantum transition: Prepare to changes

# Fosdem 2024, February 4

Dmitry Belyavskiy Principal Software Engineer

1

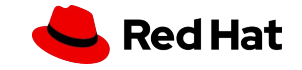

# Who am I

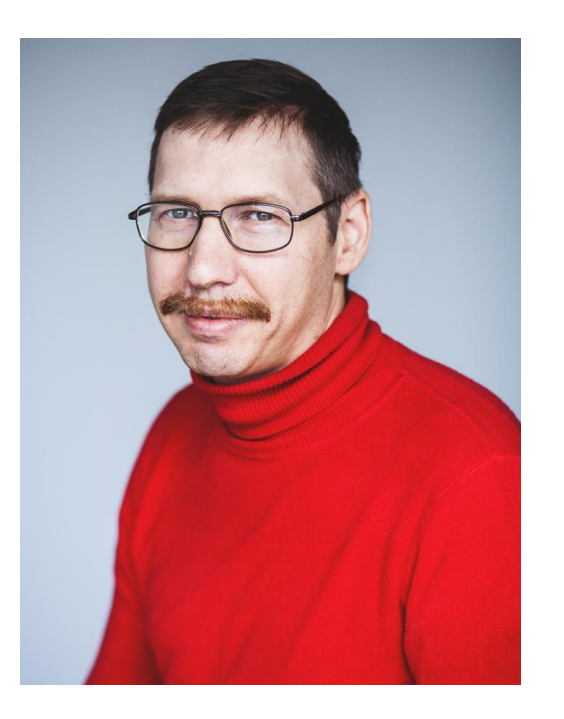

**2**

**Dmitry Belyavskiy** Red Hat Principal Software Engineer Maintain: OpenSSL, OpenSSH

OpenSSL Technical Committee member since 2021

Current work: Post-Quantum transition in Red Hat

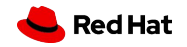

## Why Post Quantum transition?

There is a consensus that Quantum Computers will break traditional cryptography

Including deciphering pre-recorded communication

**3**

There are world-wide efforts to design and implement Quantum-resistant algorithms

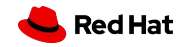

### PQ transition challenges - I

We can't trust classical algorithms

We can't trust new algorithms

**4**

Hybrid solutions: combinations of classical and new algorithms

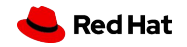

PQ transition challenges - II

Big keys/signatures

RSA-3072: 387/384 bytes

Dilithium2: 1312/2420 bytes

Performance problems

Compatibility problems

**5**

Network: TCP/UDP Fragmentation (DNSSec), amplification attacks

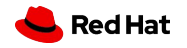

PQC: Standard bodies

Algorithms: [NIST](https://csrc.nist.gov/projects/post-quantum-cryptography)

[Kyber](https://csrc.nist.gov/pubs/fips/203/ipd), [Dilithium](https://csrc.nist.gov/pubs/fips/204/ipd), [SPHINX+](https://csrc.nist.gov/pubs/fips/205/ipd)

Protocols: **IETE** 

**6**

PKCS#11: OASIS group

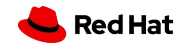

# Fedora for PQ experiments

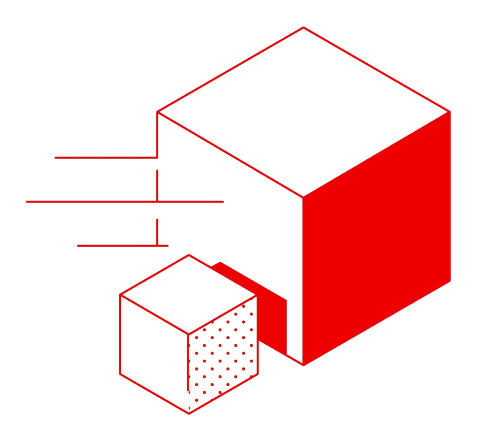

7

#### Our choice

[Liboqs](https://github.com/open-quantum-safe/liboqs) project Low-level implementations A group of projects: OpenSSL provider, OpenSSH

#### Fedora 39

OpenSSL 3.1, liboqs 0.8, oqsprovider 0.5.1

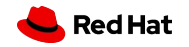

## PQ demo: make it yourself

\$ yum install oqs-provider

**8**

\$ openssl ecparam -out p256.pem -name P-256

\$ openssl req -x509 -newkey ec:p256.pem -keyout root.key -out root.crt -subj /CN=localhost -batch -nodes -days 36500 -sha256

\$ openssl s\_server -key root.key -cert root.crt -trace -provider oqsprovider -groups x25519\_kyber768:p384\_kyber768

\$ openssl s\_client -connect localhost:4433 -tls1\_3 -trace -provider ogsprovider -groups x25519\_kyber768:p384\_kyber768

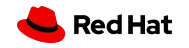

## PQ demo: use nginx

```
$ vim /etc/pki/tls/openssl.cnf
[provider_sect]
default = default_sect
oqsprovider = oqs_sect
```

```
[default_sect]
activate = 1
```
[oqs\_sect]

activate = 1

**9**

\$ vim /etc/nginx/nginx.conf ssl\_ecdh\_curve x25519\_kyber768:p384\_kyber768;

\$ curl --curves x25519\_kyber768:p384\_kyber768 --cacert root.crt https://myserver/

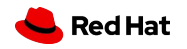

# Future plans

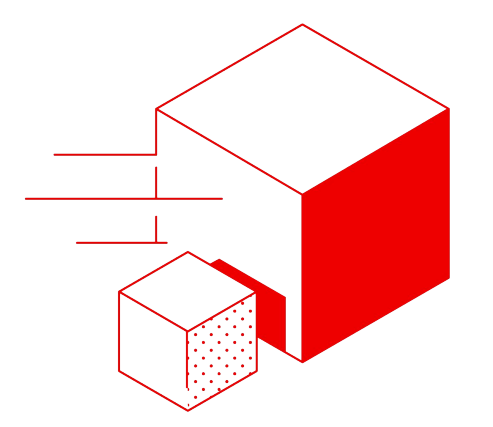

#### **Container**

No more do-it-yourself

#### Fedora rawhide

Recent versions of OpenSSL, liboqs, oqsprovider Crypto policy: subpolicy for PQ algorithms

Upstream work OpenSSL, NSS, GnuTLS

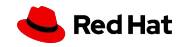

# SSH: opportunities

OpenSSH implements PQ algorithms

…non-standard PQ algorithms

…to be standardized (IETF)

**11**

NIST PQ algorithms: no specifications OQS-OpenSSH: many PQ algorithms, no contributors

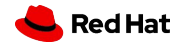

# Thank you

Red Hat is the world's leading provider of enterprise open source software solutions. Award-winning support, training, and consulting services make Red Hat a trusted adviser to the Fortune 500.

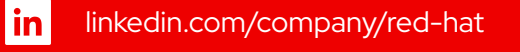

youtube.com/user/RedHatVideos

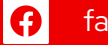

facebook.com/redhatinc

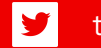

 $\blacksquare$ 

twitter.com/RedHat

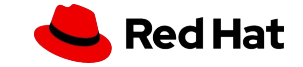